## <span id="page-0-0"></span>**Worksheet.SummaryRows**

## **Description**

**C#**

When grouping rows, [SummaryRows](#page-0-0) determines where the summary rows for the groups are located. By default the summary rows are located below the groupings.

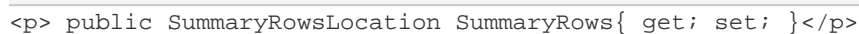

**vb.net**

```
<p>Public Property SummaryRows() As SummaryRowsLocation</p>
```
## **Examples**

**C#**

//--- Get SummaryRows Worksheet.SummaryRowsLocation location = ws.SummaryRows; //--- Set SummaryRows ws.SummaryRows = Worksheet.SummaryLocation.Above;

## **vb.net**

'--- Get SummaryRows Dim location As Worksheet.SummaryRowsLocation = ws.SummaryRows '--- Set SummaryRows ws.SummaryRows = Worksheet.SummaryLocation.Above